# **baixar f12 bet**

- 1. baixar f12 bet
- 2. baixar f12 bet :online casino big win
- 3. baixar f12 bet :sistema de apostas esportivas grátis

### **baixar f12 bet**

Resumo:

**baixar f12 bet : Bem-vindo ao mundo emocionante de mka.arq.br! Inscreva-se agora e ganhe um bônus de boas-vindas!** 

contente:

Esta temporada você pode transmitir 18 das 23 corridas de F1 ao vivo em baixar f12 bet inglês e panhol com ESPN +. Grande Prêmio da Espanha: Como assistir a F-1 nos EUA sem esportes a cabo.yahoo : f1-spanish-grand-prix-watch-202426371 The Chain (Tema F1) - canção e letra de London Music Works FAQs sobre como fazer aposta no F12 Bet: Pergunta: Qual é o processo para fazer aposta no F12 Bet? Resposta:

Para fazer uma aposta no F12 Bet, siga as etapas abaixo:

Visite o site do F12 Bet e faça login em baixar f12 bet conta.

Navegue até a seção de esportes ou eventos desejados e escolha a opção de apostas.

Selecione o evento ou o jogo no qual deseja fazer a aposta.

Escolha o tipo de aposta e insira o valor desejado.

Confirme baixar f12 bet aposta.

Pergunta:

É seguro fazer apostas no F12 Bet?

Resposta:

O F12 Bet é regulamentado e licenciado por autoridades credíveis, garantindo que as apostas sejam seguras e justas. Além disso, o site utiliza tecnologia de criptografia avançada para proteger as informações pessoais e financeiras dos usuários. No entanto, é importante sempre praticar o jogo responsável e se manter atento a quaisquer sinais de dependência de jogo.

## **baixar f12 bet :online casino big win**

### **baixar f12 bet**

A tecla F12 é frequentemente associada ao depurador deDesenvolvedor em baixar f12 bet navegadores web. No entanto, o seu uso não se limita apenas a isso. Na verdade, a tecla F 12 pode ser utilizada para propósitos diferentes em baixar f12 bet aplicações distintas. Neste post, vamos falar um pouco mais sobre baixar f12 bet função e como aproveitá-la melhor.

#### **baixar f12 bet**

Em geral, a tecla F12 atua como um atalho para**abrir a ferramenta de desenvolvedor**na maioria dos navegadores. No entanto, o mesmo atalho também pode ser usado em baixar f12 bet outros programas, como o Microsoft Office, para**abrir a caixa de diálogo "Salvar como"**. Dessa forma,

os usuários podem optar por salvar um arquivo com um nome ou localização diferentes.

#### **Por que a tecla F12 é útil**

Ao usar a tecla F12 para abrir as ferramentas de desenvolvedor, podemos:

- Detectar e corrigir problemas na navegação e desempenho da web;
- Analisar e otimizar o CSS e o JavaScript;
- Testar a responsividade da página em baixar f12 bet dispositivos móveis;
- Inspecionar e editar o HTML.

#### **Outras teclas de atalho úteis no navegador**

Além da tecla F12, existem outros atalhos de teclado que podem facilitar o seu trabalho no navegador. Confira algumas dicas:

- **F5:**atualizar a página
- Ctrl + D:adicionar a página aos favoritos
- Ctrl + Shift + T:reabrir as guias fechadas recentemente
- Ctrl + T:abrir uma nova quia
- Ctrl + W:fechar a guia atual

Em resumo, a tecla F12 pode ser bastante útil se soubermos o que fazer com ela. Além disso, conhecer outros atalhos de teclado pode te ajudar a navegar mais rápido e eficiente na web.

As apostas na F1 estão cada vez mais populares, especialmente com a variedade de coisas nas quais é possível apostar.

Existem apostas específicas para a F1, como o vencedor da corrida, a margem do vencedor em baixar f12 bet segundos, o piloto que obterá a volta mais rápida, e até mesmo sobre a participação do carro de segurança.

Nesta artigo, você aprenderá como fazer apostas na F1 no Bet 365 em baixar f12 bet alguns passos simples.

Passo 1: Criar uma Conta no Bet 365

Se você ainda não tem uma conta, basta acessar o site do Bet 365 clicando /artigo/win-betdouble-2024-07-28-id-49177.html e selecionar o botão

### **baixar f12 bet :sistema de apostas esportivas grátis**

### **Ministro das Relações Exteriores chinês se encontra com homólogo vietnamita sobre laços bilaterais**

Fonte:

Xinhua

27.06.2024 11h09

O ministro das Relações Exteriores 6 da China, Wang Yi, se reuniu na quarta-feira baixar f12 bet Beijing com o ministro das Relações Exteriores do Vietnã, Bui Thanh 6 Son.

A seguir, uma tabela resumindo os principais pontos abordados durante a reunião:

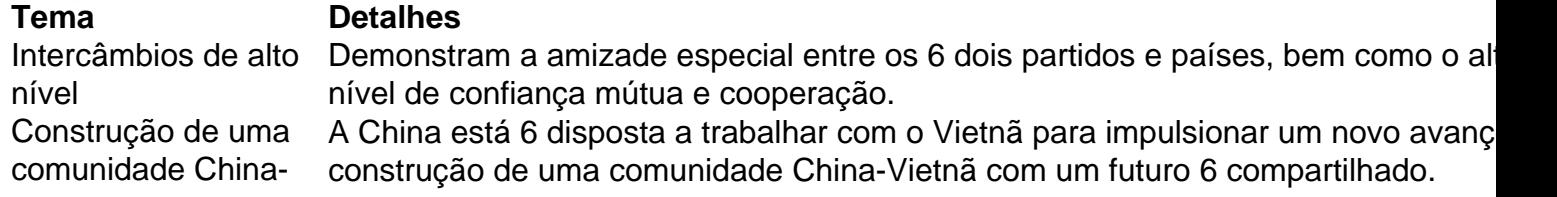

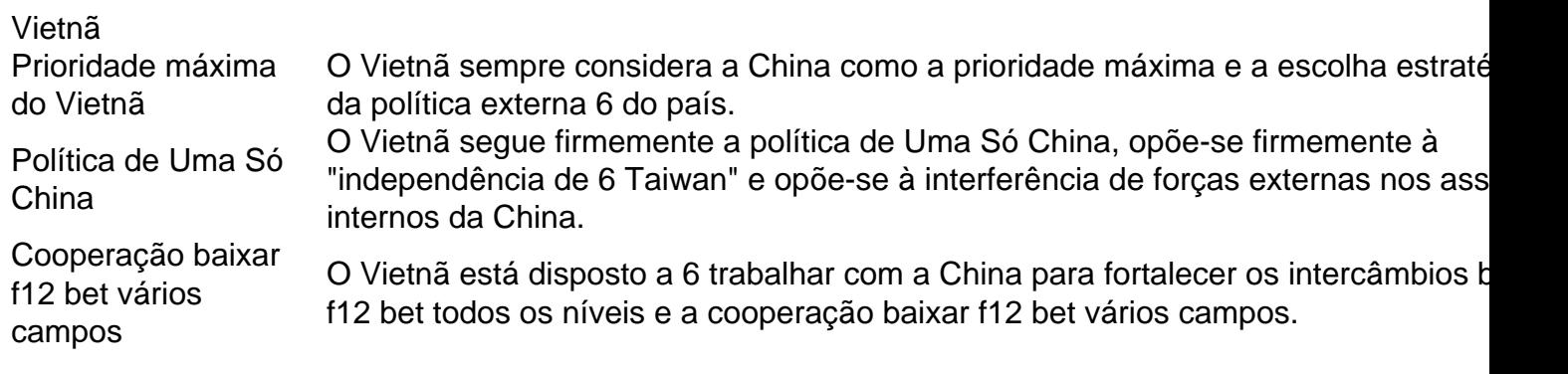

### **0 6 comentários**

Author: mka.arq.br Subject: baixar f12 bet Keywords: baixar f12 bet Update: 2024/7/28 8:26:21